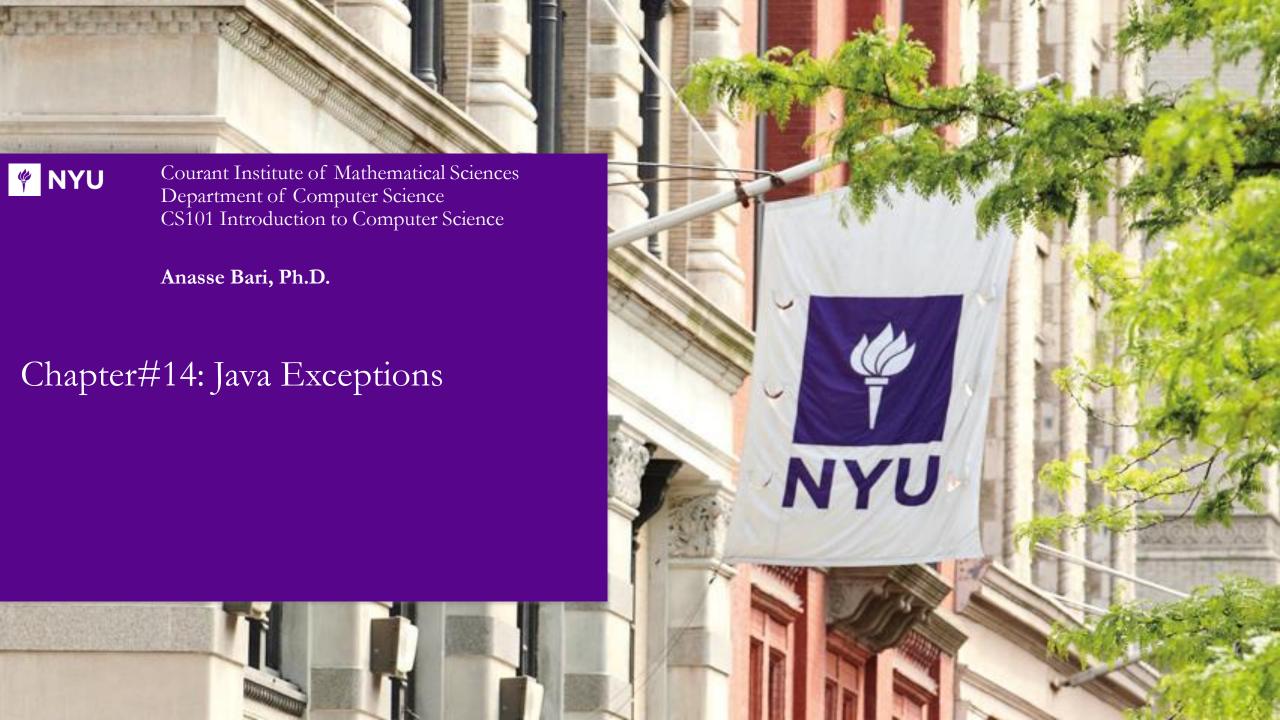

# Objectives

- ❖Introducing Exceptions in Java
- Catching Exceptions
- Retrieving Useful Information from Exception Methods

# Introducing Exceptions in Java

- An Exception is an error condition that disrupts the flow of a program.
- There are a variety of exceptions in Java. Some can be handled to allow the program to continue while others prevent execution altogether.
- Runtime errors in Java are indicated by **exception objects.**
- Exceptions are **thrown** by methods to indicate that an error has occurred during execution.
- The calling method can either handle the exception or pass it to its caller. Exceptions should **ONLY** be thrown if the method cannot handle the error itself or if there is no better alternative.

## Example One

#### Without Exceptions

```
public int divide ( int x, int y) {
   return x/y;
}

public static void main (String [] args ) {
   System.out.println(divide(78, 3));
   System.out.println(divide(78, 0));
   System.out.println("you should not see this");
}
```

## Example One cont.

#### With Exceptions

```
public int divide ( int x, int y) throws ArithmeticException {
 if ( y ==0 ) throw new ArithmeticException ;
 return x/y;
public static void main (String [] args ) {
 try {
    System.out.println(divide(78, 3));
    System.out.println(divide(78, 0));
  catch ( ArithmeticException e )
    System.out.println("you should know better than trying to divide by zero");
  System.out.println("this should be printed");
}
```

#### Example One cont.

- From the previous slide the method divide () does not know what to do if the divisor is zero.
- In this situation, the divide() method can tell main that something went wrong. The main can do the following:
  - Print an error message
  - Ignore the attempted division
  - Terminate the program
  - Ignore the exception
    - This passes the exception down the stack to the main's calling method and the JVM terminates the program with an error.

# Syntax for Exceptions

• General Syntax for catching exceptions:

```
try {
  //code that may throw exception
catch (ExceptionType1 e ) {
  // handle exception of type 1
catch (ExceptionType2 e ) {
  // handle exception of type 2
. . .
catch (ExceptionTypeN e ) {
  // handle exception of type N
```

# Catching Exceptions

• Java will require some exceptions to be caught and handles, while others do not need to be. The figure below shows a sample inheritance tree for exception classes:

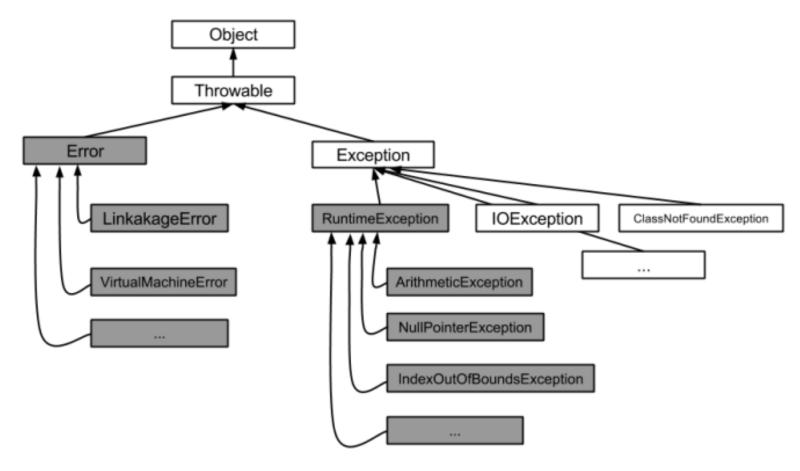

# Syntax for Exceptions

- In previous diagram, the **Exception** class represents errors you are allowed to handle. And below are examples of exceptions. Generally, exceptions fall within one of two types:
  - Unchecked Exceptions
  - Checked Exceptions
- Checked exceptions require the program to catch or pass them to the calling methods. These are represented by the unshaded boxes in the diagram.
- Unchecked exceptions do not require the program to catch or handle them. These are represented by the shaded boxes in the diagram.

# Retrieving Useful Information from Exceptions Methods

- The **Throwable** class provides methods to be used for when exceptions are caught:
  - getMessage()
  - printStackTrace()
  - getStackTrace()
- getMessage() returns a message, in the form of a string object, describing the exception object.
- printStackTrace() prints a copy of the stack trace information
- returns a copy of the stack trace information in the form of a StringetStackTrace() string object.

#### More details on Exceptions to Read

- https://docs.oracle.com/javase/tutorial/essential/ex ceptions/
- <u>https://www.tutorialspoint.com/java/java\_exceptions.</u>
  <u>htm</u>
- http://beginnersbook.com/2013/04/java-exceptionhandling/

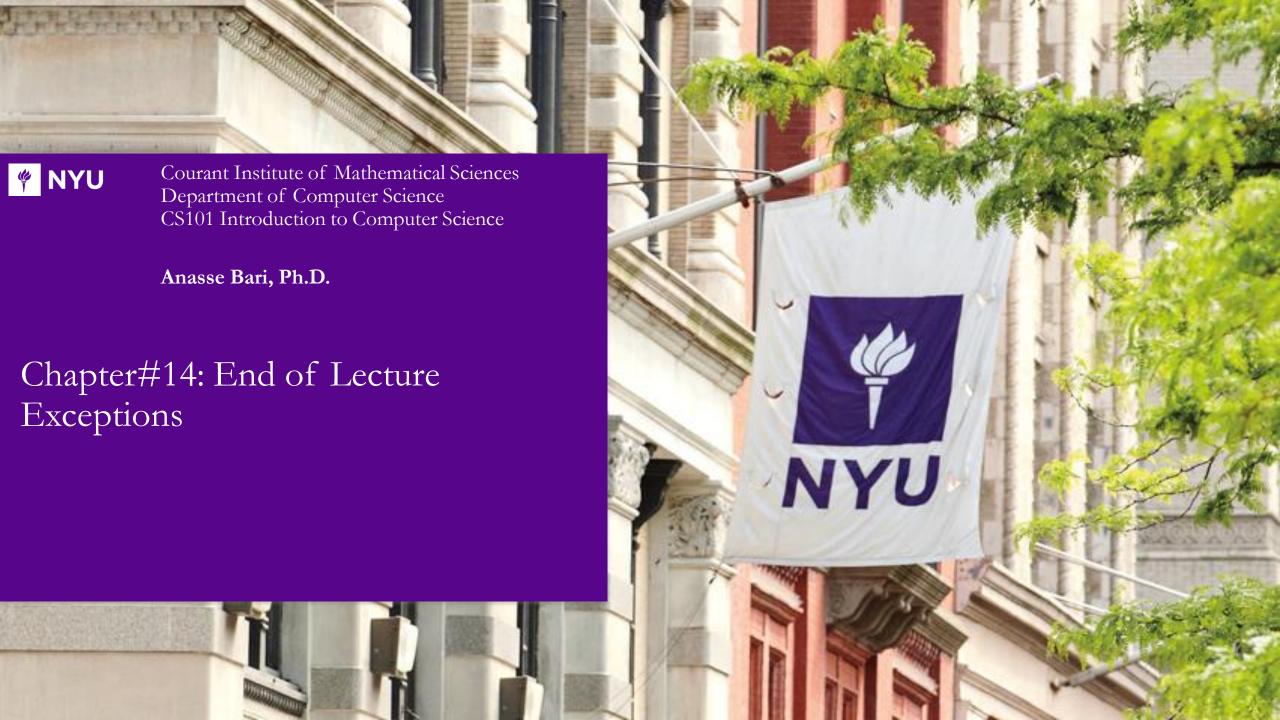